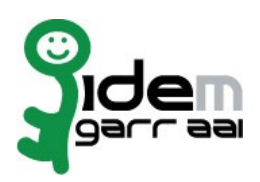

GARR Prot. n. E-2018-0002045 del 20/08/2018

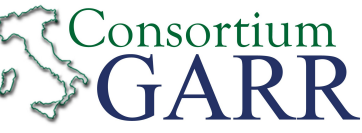

## **Resource Registration Request[1](#page-0-0)**

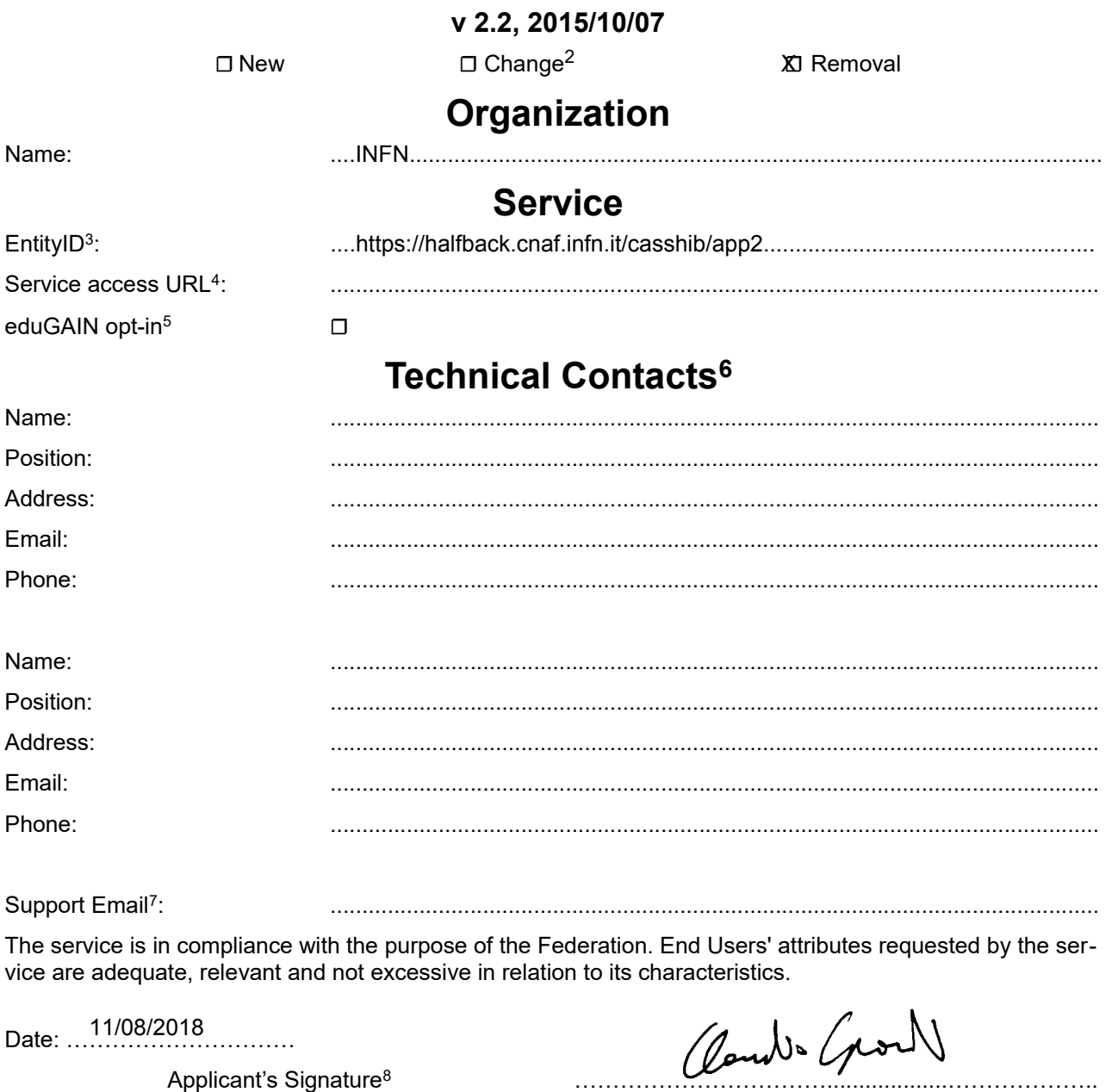

## **Acceptance by Consortium GARR**

Date: …………………………

On behalf of Consortium GARR **Example 20** manual constant of Consortium GARR

<span id="page-0-0"></span><sup>1</sup> The form can be filled in Italian or in English. Please send to: **[idem@garr.it](mailto:idem@garr.it)**

NOTE: if this is the first service registration you must also fill the form for joining the Federation as a Member or as a Partner. **The procedure should be carried out only by email, it is not required to submit any hard copy.**

<span id="page-0-1"></span> $^2$  If you tick "Change", please fill only in the fields you want to change; leave others blank

<span id="page-0-2"></span><sup>3</sup> Unique identifier which identifies each Resource in IDEM Federation - Mandatory

<span id="page-0-3"></span><sup>4</sup> The URL of a page from which is possible to access the service

<span id="page-0-4"></span><sup>5</sup> EduGAIN opt-in means you require that your service will be also included in eduGAIN metadata. You declare to fulfil eduGAIN policy <http://www.geant.net/service/edugain/resources/Pages/home.aspx>

<span id="page-0-5"></span><sup>6</sup> At least one is required

<span id="page-0-6"></span> $7$  Email address operating also during the absence of the Technical Contact  $8$ 

<span id="page-0-7"></span><sup>8</sup> **Please sign digitally or alternatively with original signature and stamp** of the "Referente Organizzativo" or of the Legal Representative The signature must be readable or Name and Surname in block capitals must be written down. In case of a "change request", a signature of the technical contact person or of the Technical Representative is sufficient.